# Advanced Shiny

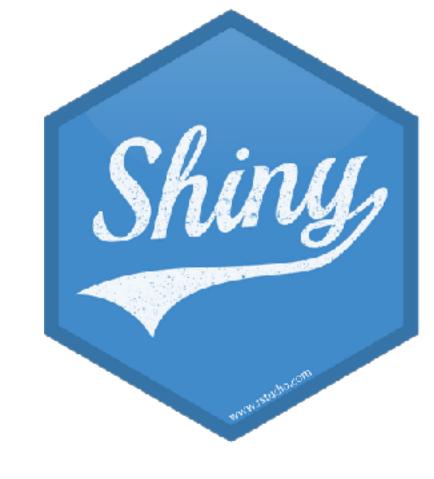

Mine Çetinkaya-Rundel

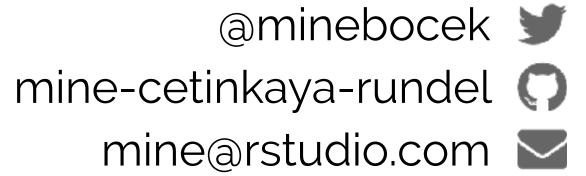

## Meet & greet

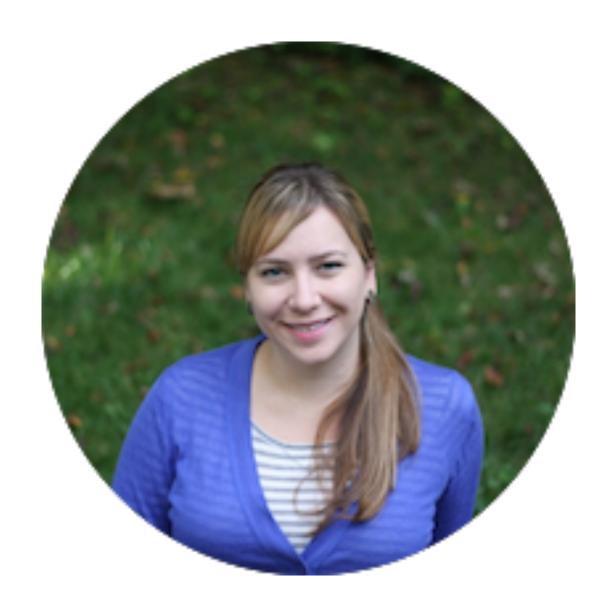

Mine Çetinkaya-Rundel

Professional Educator & Data Scientist, RStudio

Professor of the Practice, Duke Statistical Science

#### Overview

- Welcome
- From reproducibility to interactivity
- Building user interfaces
- Time permitting: Get started with reactive programming
- Lots of "your turn" breaks
- Two 10-minute rest breaks an hour and two hours into the workshop

#### Communication

Choose any method that you prefer:

- Put questions in the chat as they come up
- Type "hand" in the chat if you'd rather not type up your question
- Use the "raise your hand" function

### Workshop materials

rstd.io/adv-shiny-az

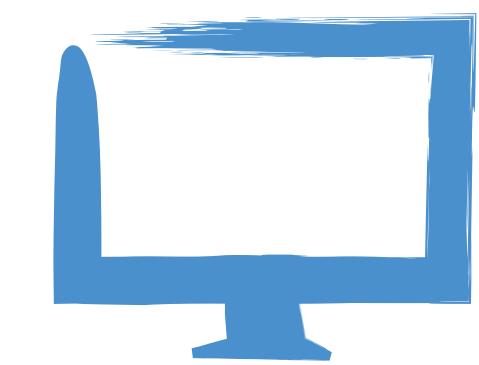

#### RStudio Cloud

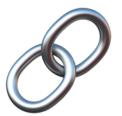

rstd.io/adv-shiny-az-cloud

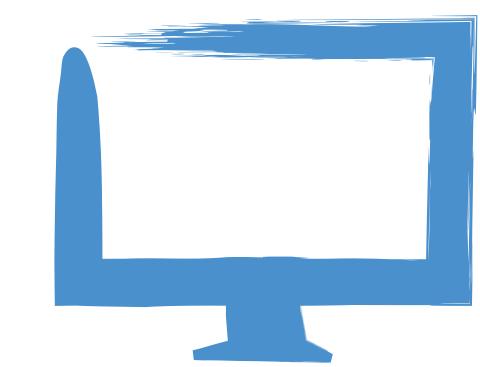